# Package 'evalITR'

February 20, 2020

Version 0.1.0

Date 2020-01-28

Title Evaluating Individualized Treatment Rules

Maintainer Michael Lingzhi Li <mlli@mit.edu>

**Depends** stats,  $R$  ( $>= 3.5.0$ )

Description A collection of statistical methods for evaluating individualized treatment rules under randomized data. The provided metrics include PAV (Population Average Value), PAPE (Population Average Prescription Effect), and AUPEC (Area Under Prescription Effect Curve). It also provides the tools to analyze individualized treatment rules under budget constraints. Imai and Li  $(2019)$  <arXiv:1905.05389>.

License GPL  $(>= 2)$ 

URL <https://github.com/MichaelLLi/evalITR>

BugReports <https://github.com/MichaelLLi/evalITR/issues>

RoxygenNote 7.0.2

Suggests testthat

NeedsCompilation no

Author Michael Lingzhi Li [aut, cre], Kosuke Imai [aut]

Repository CRAN

Date/Publication 2020-02-20 09:10:05 UTC

# R topics documented:

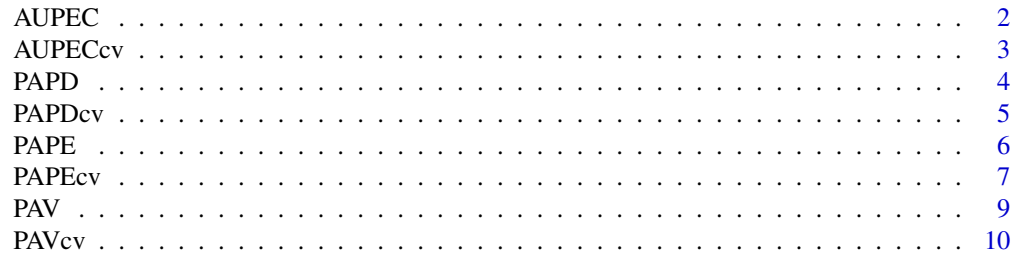

#### <span id="page-1-0"></span>**Index** [12](#page-11-0)

AUPEC *Estimation of the Area Under Prescription Evaluation Curve (AU-PEC) in Randomized Experiments*

# Description

This function estimates AUPEC. The details of the methods for this design are given in Imai and Li (2019).

#### Usage

AUPEC(Tr, tau, Y, centered = TRUE)

# Arguments

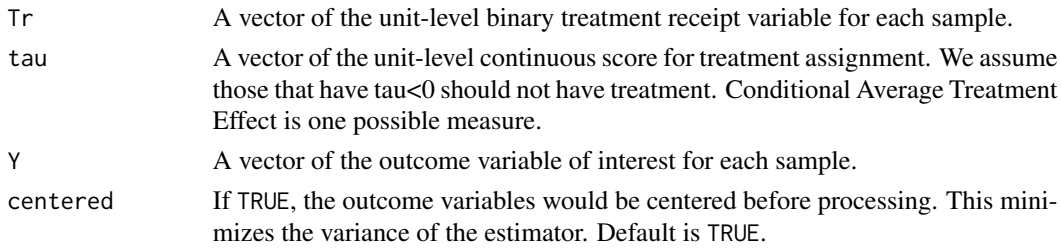

#### Value

A list that contains the following items:

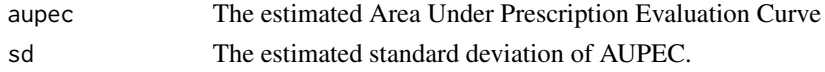

# Author(s)

Michael Lingzhi Li, Operations Research Center, Massachusetts Institute of Technology <ml1i@mit.edu>, <http://mlli.mit.edu>;

# References

Imai and Li (2019). "Experimental Evaluation of Individualized Treatment Rules",

# Examples

```
Tr = c(1, 0, 1, 0, 1, 0, 1, 0)tau = c(0, 0.1, 0.2, 0.3, 0.4, 0.5, 0.6, 0.7)Y = c(4, 5, 0, 2, 4, 1, -4, 3)aupeclist <- AUPEC(Tr,tau,Y)
aupeclist$aupec
aupeclist$sd
```
<span id="page-2-0"></span>AUPECcv *Estimation of the Area Under Prescription Evaluation Curve (AU-PEC) in Randomized Experiments Under Cross Validation*

# Description

This function estimates AUPEC. The details of the methods for this design are given in Imai and Li (2019).

#### Usage

AUPECcv(Tr, tau, Y, ind, centered = TRUE)

# Arguments

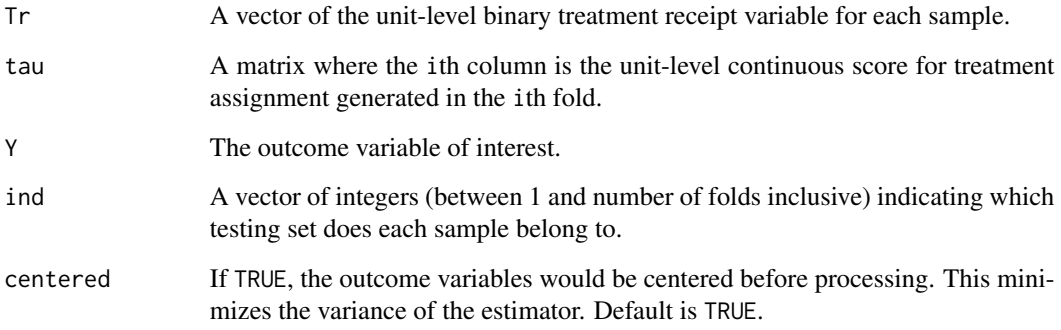

#### Value

A list that contains the following items:

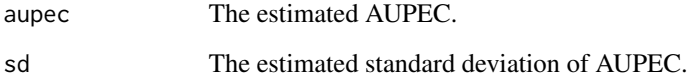

# Author(s)

Michael Lingzhi Li, Operations Research Center, Massachusetts Institute of Technology <mlli@mit.edu>, <http://mlli.mit.edu>;

# References

Imai and Li (2019). "Experimental Evaluation of Individualized Treatment Rules",

# Examples

```
Tr = c(1, 0, 1, 0, 1, 0, 1, 0)tau = matrix(c(0,0.1,0.2,0.3,0.4,0.5,0.6,0.7,-0.5,-0.3,-0.1,0.1,0.3,0.5,0.7,0.9),nrow = 8, ncol = 2)
Y = c(4, 5, 0, 2, 4, 1, -4, 3)ind = c(rep(1,4),rep(2,4))aupeclist <- AUPECcv(Tr, tau, Y, ind)
aupeclist$aupec
aupeclist$sd
```
PAPD *Estimation of the Population Average Prescription Difference in Randomized Experiments*

# Description

This function estimates the Population Average Prescription Difference with a budget constraint. The details of the methods for this design are given in Imai and Li (2019).

# Usage

PAPD(Tr, Thatfp, Thatgp, Y, plim, centered = TRUE)

# Arguments

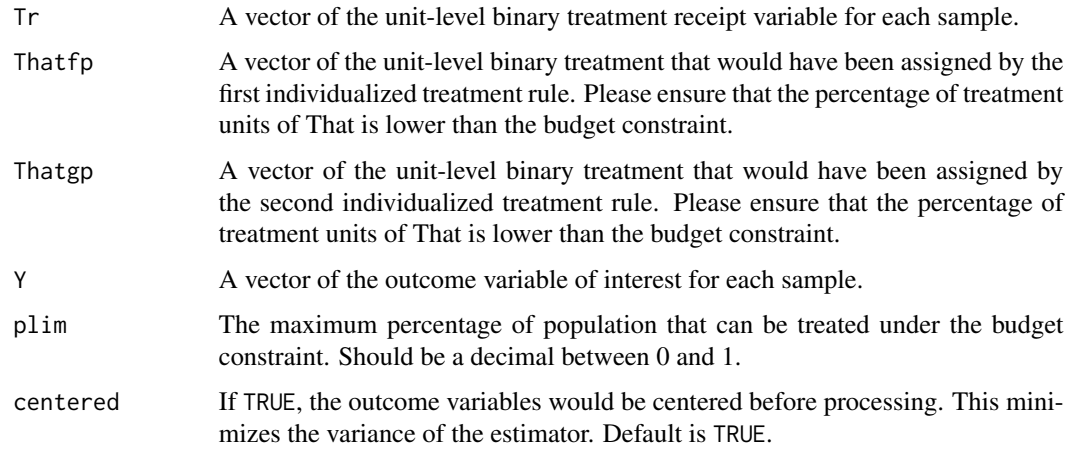

# Value

A list that contains the following items:

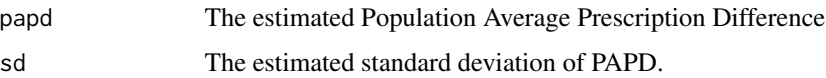

<span id="page-3-0"></span>

#### <span id="page-4-0"></span>PAPDcv 5

# Author(s)

Michael Lingzhi Li, Operations Research Center, Massachusetts Institute of Technology <mlli@mit.edu>, <http://mlli.mit.edu>;

#### References

Imai and Li (2019). "Experimental Evaluation of Individualized Treatment Rules",

# Examples

```
Tr = c(1, 0, 1, 0, 1, 0, 1, 0)That = c(0,1,1,0,0,1,1,0)That2 = c(1, 0, 0, 1, 1, 0, 0, 1)Y = c(4, 5, 0, 2, 4, 1, -4, 3)papdlist <- PAPD(Tr,That,That2,Y,plim = 0.5)
papdlist$papd
papdlist$sd
```
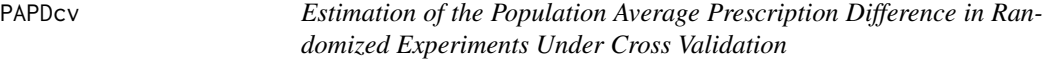

# Description

This function estimates the Population Average Prescription Difference The details of the methods for this design are given in Imai and Li (2019).

# Usage

```
PAPDcv(Tr, Thatfp, Thatgp, Y, ind, plim, centered = TRUE)
```
#### Arguments

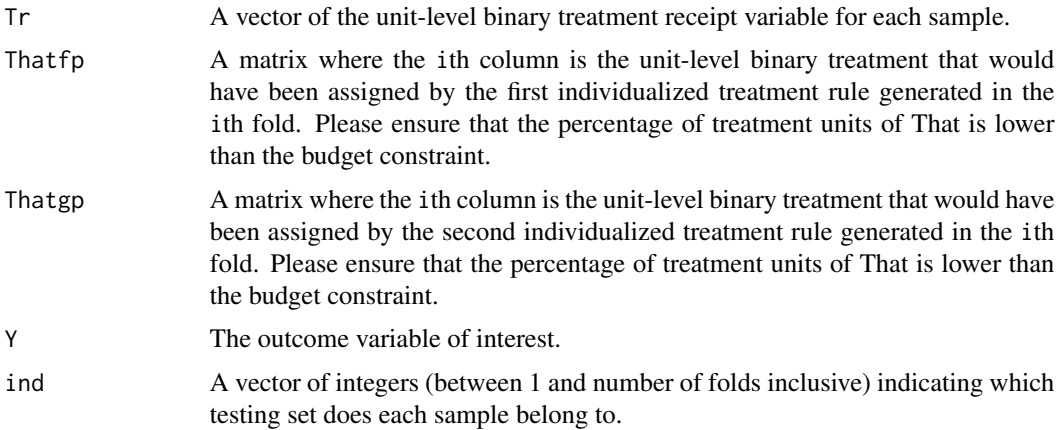

## <span id="page-5-0"></span>Value

A list that contains the following items:

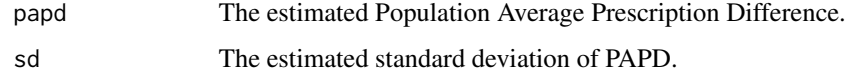

#### Author(s)

Michael Lingzhi Li, Operations Research Center, Massachusetts Institute of Technology <mlli@mit.edu>, <http://mlli.mit.edu>;

#### References

Imai and Li (2019). "Experimental Evaluation of Individualized Treatment Rules",

#### Examples

```
Tr = c(1, 0, 1, 0, 1, 0, 1, 0)That = matrix(c(0,1,1,0,0,1,1,0,1,0,0,1,1,0,0,1), nrow = 8, ncol = 2)
That2 = matrix(c(0,0,1,1,0,0,1,1,1,1,0,0,1,1,0,0), nrow = 8, ncol = 2)
Y = c(4, 5, 0, 2, 4, 1, -4, 3)ind = c(rep(1,4), rep(2,4))papdlist <- PAPDcv(Tr, That, That2, Y, ind, plim = 0.5)
papdlist$papd
papdlist$sd
```
PAPE *Estimation of the Population Average Prescription Effect in Randomized Experiments*

# Description

This function estimates the Population Average Prescription Effect with and without a budget constraint. The details of the methods for this design are given in Imai and Li (2019).

#### Usage

PAPE(Tr, That, Y, plim = NA, centered = TRUE)

#### <span id="page-6-0"></span>PAPEcv 7

# Arguments

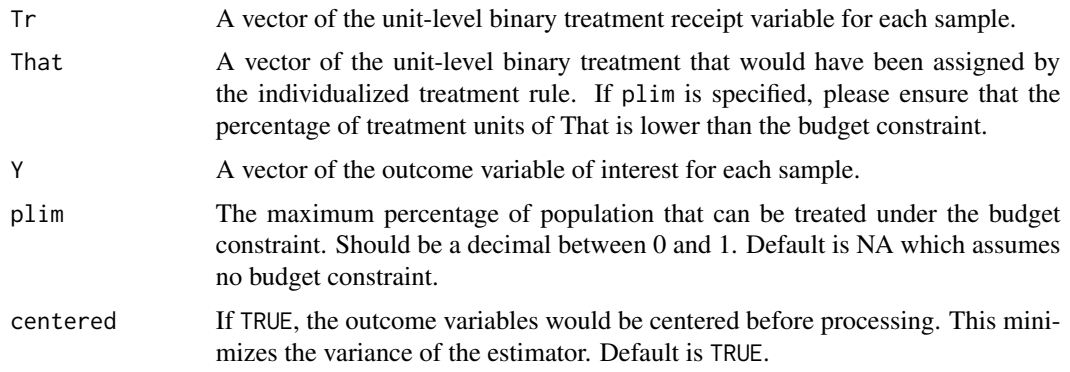

#### Value

A list that contains the following items:

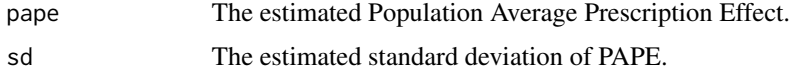

#### Author(s)

Michael Lingzhi Li, Operations Research Center, Massachusetts Institute of Technology <ml1i@mit.edu>, <http://mlli.mit.edu>;

#### References

Imai and Li (2019). "Experimental Evaluation of Individualized Treatment Rules",

# Examples

```
Tr = c(1, 0, 1, 0, 1, 0, 1, 0)That = c(0,1,1,0,0,1,1,0)Y = c(4, 5, 0, 2, 4, 1, -4, 3)papelist <- PAPE(Tr,That,Y)
papelist$pape
papelist$sd
```
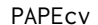

Estimation of the Population Average Prescription Effect in Random*ized Experiments Under Cross Validation*

#### Description

This function estimates the Population Average Prescription Effect with and without a budget constraint. The details of the methods for this design are given in Imai and Li (2019).

### Usage

PAPEcv(Tr, That, Y, ind, plim = NA, centered = TRUE)

#### Arguments

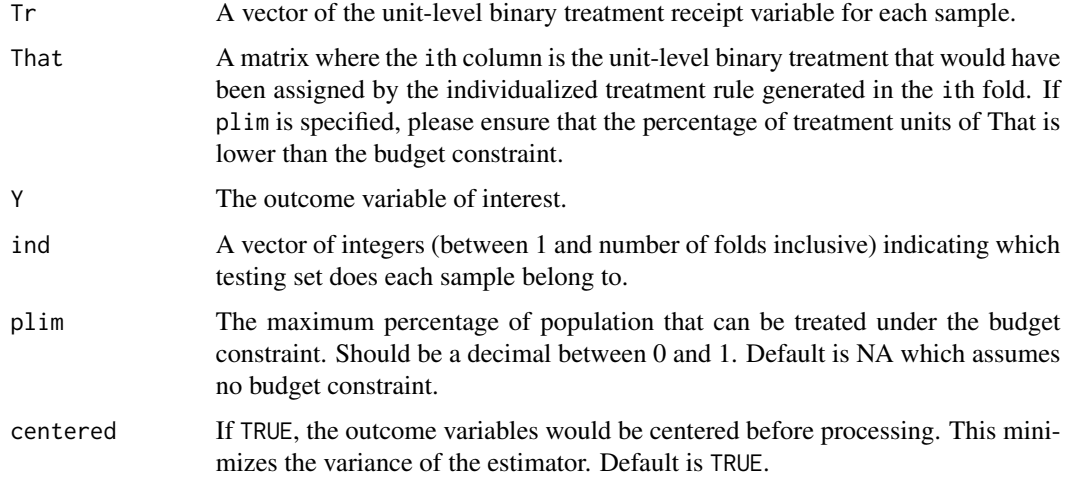

#### Value

A list that contains the following items:

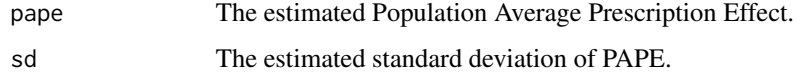

#### Author(s)

Michael Lingzhi Li, Operations Research Center, Massachusetts Institute of Technology <mlli@mit.edu>, <http://mlli.mit.edu>;

# References

Imai and Li (2019). "Experimental Evaluation of Individualized Treatment Rules",

#### Examples

```
Tr = c(1, 0, 1, 0, 1, 0, 1, 0)That = matrix(c(0,1,1,0,0,1,1,0,1,0,0,1,1,0,0,1), nrow = 8, ncol = 2)
Y = c(4, 5, 0, 2, 4, 1, -4, 3)ind = c(rep(1,4),rep(2,4))papelist <- PAPEcv(Tr, That, Y, ind)
papelist$pape
papelist$sd
```
<span id="page-8-0"></span>PAV *Estimation of the Population Average Value in Randomized Experiments*

# Description

This function estimates the Population Average Value. The details of the methods for this design are given in Imai and Li (2019).

# Usage

PAV(Tr, That, Y, centered = TRUE)

# Arguments

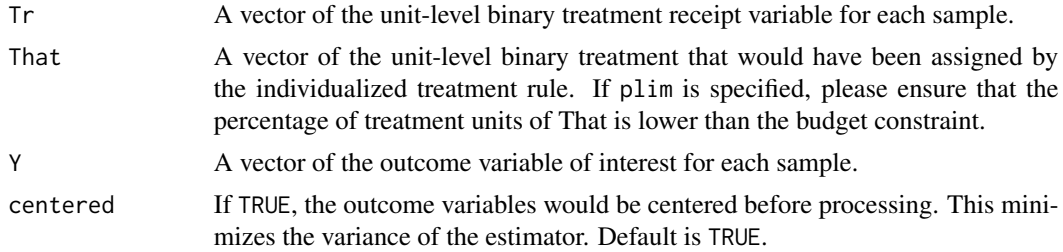

# Value

A list that contains the following items:

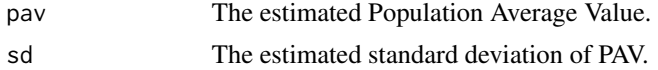

# Author(s)

Michael Lingzhi Li, Operations Research Center, Massachusetts Institute of Technology <mlli@mit.edu>, <http://mlli.mit.edu>;

#### References

Imai and Li (2019). "Experimental Evaluation of Individualized Treatment Rules",

# Examples

 $Tr = c(1, 0, 1, 0, 1, 0, 1, 0)$ That =  $c(0,1,1,0,0,1,1,0)$  $Y = c(4, 5, 0, 2, 4, 1, -4, 3)$ pavlist <- PAV(Tr,That,Y) pavlist\$pav pavlist\$sd

<span id="page-9-0"></span>PAVcv *Estimation of the Population Average Value in Randomized Experiments Under Cross Validation*

### Description

This function estimates the Population Average Value. The details of the methods for this design are given in Imai and Li (2019).

# Usage

PAVcv(Tr, That, Y, ind, centered = TRUE)

# Arguments

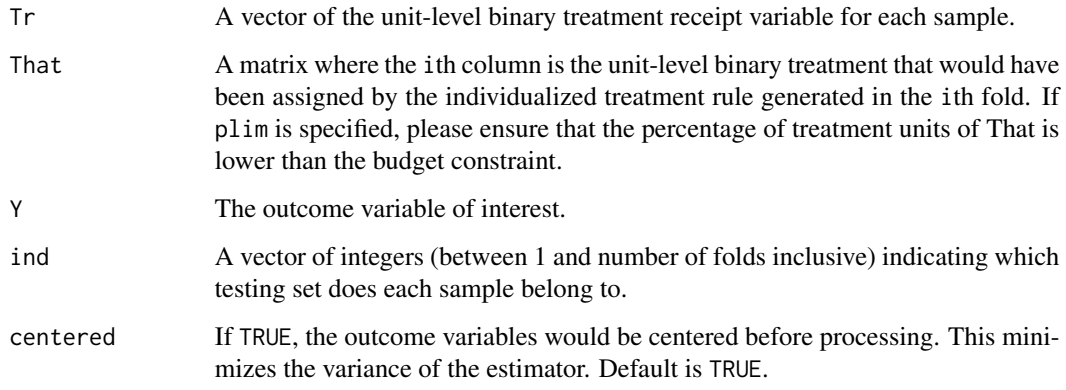

#### Value

A list that contains the following items:

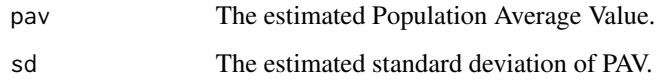

#### Author(s)

Michael Lingzhi Li, Operations Research Center, Massachusetts Institute of Technology <mlli@mit.edu>, <http://mlli.mit.edu>;

#### References

Imai and Li (2019). "Experimental Evaluation of Individualized Treatment Rules",

#### $PAVcv$  11

# Examples

```
Tr = c(1, 0, 1, 0, 1, 0, 1, 0)That = matrix(c(\emptyset,1,1,\emptyset,\emptyset,1,1,\emptyset,1,0,\emptyset,1,1,\emptyset,\emptyset,1)), nrow = 8, ncol = 2)
Y = c(4, 5, 0, 2, 4, 1, -4, 3)ind = c(rep(1,4),rep(2,4))pavlist <- PAVcv(Tr, That, Y, ind)
pavlist$pav
pavlist$sd
```
# <span id="page-11-0"></span>Index

∗Topic evaluation AUPEC, [2](#page-1-0) AUPECcv, [3](#page-2-0) PAPD, [4](#page-3-0) PAPDcv, [5](#page-4-0) PAPE, [6](#page-5-0) PAPEcv, [7](#page-6-0) PAV, [9](#page-8-0) PAVcv, [10](#page-9-0) AUPEC, [2](#page-1-0) AUPECcv, [3](#page-2-0) PAPD, [4](#page-3-0) PAPDcv, [5](#page-4-0) PAPE, [6](#page-5-0) PAPEcv, [7](#page-6-0) PAV, [9](#page-8-0) PAVcv, [10](#page-9-0)